A Maple-based Package for Computation of Conservation Laws, Symmetries and Invariant forms of DEs

Alexei F. Cheviakov

University of Saskatchewan, Saskatoon, Canada

ICIAM 2011 July 22, 2011

**K ロ ト K 何 ト K ヨ ト K** 

<span id="page-0-0"></span> $299$ 

- [GeM software: Main idea and program sequence](#page-2-0)
- [Point and local symmetries](#page-8-0)
- [Global form of the transformation group](#page-11-0)
- [Symmetry reductions](#page-13-0)
- [Point symmetries of linear PDEs](#page-17-0)
- [Equivalence transformations of DEs](#page-21-0)
- [Conservation laws](#page-23-0)
- [Conclusions](#page-29-0)

<span id="page-1-0"></span>

K ロ ▶ K 御 ▶ K 경 ▶ K 경

#### <sup>1</sup> [GeM software: Main idea and program sequence](#page-2-0)

#### <sup>2</sup> [Point and local symmetries](#page-8-0)

**3** [Global form of the transformation group](#page-11-0)

4 [Symmetry reductions](#page-13-0)

<sup>5</sup> [Point symmetries of linear PDEs](#page-17-0)

<sup>6</sup> [Equivalence transformations of DEs](#page-21-0)

**[Conservation laws](#page-23-0)** 

#### **[Conclusions](#page-29-0)**

<span id="page-2-0"></span> $299$ 

メロメ メ御 メメ きょくき

# GeM software for Maple

Consider a general DE system

$$
R^{\sigma}[u] = R^{\sigma}(x, u, \partial u, \dots, \partial^k u) = 0, \quad \sigma = 1, \dots, N
$$

with variables  $x = (x^1, ..., x^n), u = u(x) = (u^1, ..., u^m).$ 

<span id="page-3-0"></span> $299$ 

メロメ メ御き メミメ メミ

# GeM software for Maple

#### Consider a general DE system

$$
R^{\sigma}[u] = R^{\sigma}(x, u, \partial u, \dots, \partial^k u) = 0, \quad \sigma = 1, \dots, N
$$

with variables  $x = (x^1, ..., x^n), u = u(x) = (u^1, ..., u^m).$ 

#### Generates determining equations for:

- Symmetries (linear and nonlinear equations);
	- Point
	- Local
	- Approximate (Fushchich)
	- Approximate (Baikov-Ibragimov)
- **•** Equivalence transformations (point)
- Conservation law multipliers (local, PDE)
- Integrating factors (local, ODE)

<span id="page-4-0"></span> $\Omega$ 

メロメ メ御 メメ きょくき

# GeM software for Maple

#### Consider a general DE system

$$
R^{\sigma}[u] = R^{\sigma}(x, u, \partial u, \dots, \partial^k u) = 0, \quad \sigma = 1, \dots, N
$$

with variables  $x = (x^1, ..., x^n), u = u(x) = (u^1, ..., u^m).$ 

#### Generates determining equations for:

- Symmetries (linear and nonlinear equations);
	- Point
	- Local
	- Approximate (Fushchich)
	- Approximate (Baikov-Ibragimov)
- **•** Equivalence transformations (point)
- Conservation law multipliers (local, PDE)
- Integrating factors (local, ODE)

#### Is used to directly find:

- **•** Fluxes of a conservation law
- Global forms of a symmetry group
- <span id="page-5-0"></span>• Reduced form of a DE system with respect to a give[n p](#page-4-0)[oin](#page-6-0)[t](#page-2-0) [s](#page-3-0)[y](#page-5-0)[m](#page-1-0)m[et](#page-7-0)[ry](#page-8-0)

# Symbolic computations

#### Main idea for symmetry-like computations:

- Use symbols to replace
	- all variables.
	- **e** derivatives

$$
\frac{\partial^2 U}{\partial x \partial t} \to \text{Utx.}
$$

Carry out subsequent differentiations internally. Preserve alphabetic order.

$$
\frac{\partial}{\partial y}U\mathbf{tx} = U\mathbf{txy}.
$$

- **Generate determining equations.**
- Split determining equations with respect to higher derivatives not entering functions sought.
- Simplify split determining equations using Maple rifsimp.
- Solve using Maple pdsolve or by other means.
- **Main goals:** practical usability, flexibility, transparen[cy.](#page-5-0) (□ ) (@ ) (∃

<span id="page-6-0"></span> $\Omega$ 

# Initial Program Sequence

Consider a sample PDE

$$
u_t + a u u_{xx} + f(u_x) = 0
$$
,  $u = u(x, t)$ ,  $a = \text{const.}$ 

#### Example of input of an equation

- Use the module: read("d:\gem31\_8.txt"):
- **•** Declare variables:

```
gem\_decl\_vars(index=[x,t], \text{deps}=[U(x,t)],freeconst=[a],freefunc=[f(diff(U(x,t),x))]);
```
• Declare equation(s):

```
gem\_decl\_eqs([diff(U(x,t),t) + a*U(x,t)*diff(U(x,t),x,x))+f(diff(U(x,t),x))]=0,solve_for=[diff(U(x,t),t)]:
```
<span id="page-7-0"></span> $\Omega$ 

K ロ ▶ K 御 ▶ K 경 ▶ K 경

#### <sup>1</sup> [GeM software: Main idea and program sequence](#page-2-0)

#### <sup>2</sup> [Point and local symmetries](#page-8-0)

**3** [Global form of the transformation group](#page-11-0)

#### 4 [Symmetry reductions](#page-13-0)

- <sup>5</sup> [Point symmetries of linear PDEs](#page-17-0)
- <sup>6</sup> [Equivalence transformations of DEs](#page-21-0)
- **[Conservation laws](#page-23-0)**

#### **[Conclusions](#page-29-0)**

<span id="page-8-0"></span> $299$ 

メロメ メ御 メメ きょくき

Consider incompressible Euler equations

$$
E_1 = \text{div } u = 0,
$$
  $(E_2, E_3, E_4) = u_t + (u \cdot \nabla)u + \nabla P = 0.$ 

Point symmetries:

$$
t^* = t + a\xi^{t}(x, u, P) + O(a^2),
$$
  
\n
$$
x^* = x + a\xi^{x}(x, u, P) + O(a^2), \quad x = (x, y, z),
$$
  
\n
$$
u^* = u + a\eta^{u}(x, u, P) + O(a^2), \quad u = (u, v, w),
$$
  
\n
$$
P^* = P + a\eta^{P}(x, u, P) + O(a^2).
$$

Infinitesimal generator:

$$
X = \xi^t \frac{\partial}{\partial t} + \xi^{x^i} \frac{\partial}{\partial x^i} + \eta^{u^i} \frac{\partial}{\partial u^i} + \eta^p \frac{\partial}{\partial p}.
$$

Determining equations:

$$
XE_i = 0
$$
 when  $E_i = 0$ ,  $i = 1, ..., 4$ .

 $299$ 

メロトメ 御 トメ 君 トメ 君

Consider incompressible Euler equations

$$
E_1 = \text{div } u = 0,
$$
  $(E_2, E_3, E_4) = u_t + (u \cdot \nabla)u + \nabla P = 0.$ 

#### Commands for point symmetries (local: same way)

**•** Generate and split determining equations:

det\_eqs:=gem\_symm\_det\_eqs( $[ind, u(ind), v(ind), w(ind), P(ind)]$ ):

- Get names of symmetry components: sym\_components:=gem\_symm\_components();
- Simplify determining equations:

simplified\_eqs:=DEtools[rifsimp](det\_eqs1, sym\_components,mindim=1);

• Solve for symmetry components:

symm\_sol:=pdsolve(simplified\_eqs[Solved]);

Output symmetries: gem\_output\_symm(symm\_sol);

#### Maple example

 $QQ$ 

**K ロ ト K 個 ト K 差 ト K 差** 

- <sup>1</sup> [GeM software: Main idea and program sequence](#page-2-0)
- <sup>2</sup> [Point and local symmetries](#page-8-0)
- <sup>3</sup> [Global form of the transformation group](#page-11-0)
- 4 [Symmetry reductions](#page-13-0)
- <sup>5</sup> [Point symmetries of linear PDEs](#page-17-0)
- <sup>6</sup> [Equivalence transformations of DEs](#page-21-0)
- **[Conservation laws](#page-23-0)**
- **[Conclusions](#page-29-0)**

<span id="page-11-0"></span> $299$ 

メロメ メ御 メメ きょくき

#### Point transformation:

• Infinitesimal generator:

$$
X = \xi^{i}(x, u)\frac{\partial}{\partial x^{i}} + \eta^{\mu}(x, u)\frac{\partial}{\partial u^{\mu}}.
$$

**Point transformation:** 

$$
x^* = f(x, u; \varepsilon) = e^{\varepsilon X}x = x + \varepsilon \xi(x, u) + O(\varepsilon^2),
$$
  
\n
$$
u^* = g(x, u; \varepsilon) = e^{\varepsilon X}u = u + \varepsilon \eta(x, u) + O(\varepsilon^2).
$$

- f, g are found from  $\xi$ ,  $\eta$  through Lie's First Fundamental Theorem.
- Maple example

 $\Omega$ 

メロト メ都 トメ ミトメ

<sup>1</sup> [GeM software: Main idea and program sequence](#page-2-0)

- <sup>2</sup> [Point and local symmetries](#page-8-0)
- **3** [Global form of the transformation group](#page-11-0)

4 [Symmetry reductions](#page-13-0)

- <sup>5</sup> [Point symmetries of linear PDEs](#page-17-0)
- <sup>6</sup> [Equivalence transformations of DEs](#page-21-0)
- **[Conservation laws](#page-23-0)**

#### **[Conclusions](#page-29-0)**

<span id="page-13-0"></span> $299$ 

メロメ メ御 メメ きょくき

#### Given:

- A PDE system with m dependent and n independent variables:  $u(x)$ , x.
- $\bullet$  A symmetry X involving independent variables.

 $\Omega$ 

**K ロ ▶ | K 倒 ▶ | K ミ ▶** 

#### Given:

- A PDE system with m dependent and n independent variables:  $u(x)$ , x.
- $\bullet$  A symmetry X involving independent variables.

# Symmetry reduction:

- Find m invariants  $h^1(x, u), \ldots, h^m(x, u)$  (new dependent variables) that essentially involve u.
- Find  $n-1$  other invariants  $z^1(x, u), \ldots, z^{n-1}(x, u)$  (new independent variables).
- Find a "translation coordinate"  $z^n$ :  $X z^n = 1$ .
- Rewrite the given system in terms of z,  $u(z)$  and drop dependence on  $z^n$ .

 $\Omega$ 

メロト メ都 トメ ヨ トメ ヨ

#### Given:

- A PDE system with m dependent and n independent variables:  $u(x)$ , x.
- $\bullet$  A symmetry X involving independent variables.

# Symmetry reduction:

- Find m invariants  $h^1(x, u), \ldots, h^m(x, u)$  (new dependent variables) that essentially involve u.
- Find  $n-1$  other invariants  $z^1(x, u), \ldots, z^{n-1}(x, u)$  (new independent variables).
- Find a "translation coordinate"  $z^n$ :  $X z^n = 1$ .
- Rewrite the given system in terms of z,  $u(z)$  and drop dependence on  $z^n$ .

#### Implementation:

- An additional Maple package IRT, with Andrey Olinov (M.Sc. student).
- Flexible, with much control on the choice of invariants.

#### Maple example

 $299$ 

メロト メ御 トメ ヨ トメ ヨト

- <sup>1</sup> [GeM software: Main idea and program sequence](#page-2-0)
- <sup>2</sup> [Point and local symmetries](#page-8-0)
- **3** [Global form of the transformation group](#page-11-0)
- 4 [Symmetry reductions](#page-13-0)
- <sup>5</sup> [Point symmetries of linear PDEs](#page-17-0)
- <sup>6</sup> [Equivalence transformations of DEs](#page-21-0)
- **[Conservation laws](#page-23-0)**

#### **[Conclusions](#page-29-0)**

<span id="page-17-0"></span> $299$ 

メロメ メ御 メメ きょうぼき

#### Linear PDEs:

- Infinite number of point symmetries.
- Can add any solution of linear homogeneous equation.

#### Theorem (Bluman (1990))

- Given: a linear scalar PDE  $L(x, u, \partial u, ..., \partial^k u) = F(x)$ ;  $x = (x^1, ..., x^n)$ .
- Symmetry generator:

$$
X=\xi^{i}(x,u)\frac{\partial}{\partial x^{i}}+\eta(x,u)\frac{\partial}{\partial u}.
$$

Then

$$
\frac{\partial \xi}{\partial u} = \frac{\partial^2 \eta}{\partial u^2} = 0, \quad i.e., \quad X = \xi^i(x) \frac{\partial}{\partial x^i} + [f(x)u + g(x)] \frac{\partial}{\partial u}.
$$

• To get nontrivial symmetries: set  $g(x) = 0$ .

 $\Omega$ 

メロト メ御 トメ ミトメ 毛

# Linear DE conjecture

# Conjecture (cf. Ovsiannikov (1959))

**Given: a linear PDE system** 

$$
L^{\sigma}(x, u, \partial u, \ldots, \partial^k u) = F^{\sigma}(x), \quad \sigma = 1, \ldots, N,
$$

• Symmetry generator:

$$
X=\xi^{i}(x,u)\frac{\partial}{\partial x^{i}}+\eta^{\mu}(x,u)\frac{\partial}{\partial u^{\mu}}.
$$

**o** Then

$$
\frac{\partial \xi^i}{\partial u^{\nu}}=0, \quad \frac{\partial^2 \eta^{\mu}}{\partial u^{\nu} u^{\lambda}}=0, \quad i=1,\ldots,n, \quad \mu,\nu,\lambda=1,\ldots,m.
$$

or

$$
X = \xi^{i}(x)\frac{\partial}{\partial x^{i}} + [f^{\mu}_{\nu}(x)u^{\nu} + g^{\mu}(x)]\frac{\partial}{\partial u^{\mu}}.
$$

 $299$ 

K ロ ▶ K 個 ▶ K 결 ▶ K 결

# Linear DE conjecture

# Conjecture (cf. Ovsiannikov (1959))

**Given: a linear PDE system** 

$$
L^{\sigma}(x, u, \partial u, \ldots, \partial^k u) = F^{\sigma}(x), \quad \sigma = 1, \ldots, N,
$$

• Symmetry generator:

$$
X=\xi^{i}(x,u)\frac{\partial}{\partial x^{i}}+\eta^{\mu}(x,u)\frac{\partial}{\partial u^{\mu}}.
$$

**o** Then

$$
\frac{\partial \xi^i}{\partial u^{\nu}}=0, \quad \frac{\partial^2 \eta^{\mu}}{\partial u^{\nu} u^{\lambda}}=0, \quad i=1,\ldots,n, \quad \mu,\nu,\lambda=1,\ldots,m.
$$

or

$$
X = \xi^{i}(x)\frac{\partial}{\partial x^{i}} + [f^{\mu}_{\nu}(x)u^{\nu} + g^{\mu}(x)]\frac{\partial}{\partial u^{\mu}}.
$$

- The conjecture is true in the "vast majority of cases".
- There are counterexamples (e.g. Cheviakov (2010)).
- The conjecture can be symbolically tested using rifsimp.
- **Implemented in GeM.**
- Maple example

 $\Omega$ 

K ロ ▶ K 個 ▶ K 듣 ▶ K 듣

- <sup>1</sup> [GeM software: Main idea and program sequence](#page-2-0)
- <sup>2</sup> [Point and local symmetries](#page-8-0)
- **3** [Global form of the transformation group](#page-11-0)
- 4 [Symmetry reductions](#page-13-0)
- <sup>5</sup> [Point symmetries of linear PDEs](#page-17-0)
- <sup>6</sup> [Equivalence transformations of DEs](#page-21-0)
	- **[Conservation laws](#page-23-0)**

#### **[Conclusions](#page-29-0)**

<span id="page-21-0"></span> $299$ 

メロメ メ御 メメ きょうぼき

#### Example: a Grad-Shafranov equation of Plasma Physics

$$
\Phi_{rr}-\frac{1}{r}\Phi_r+\Phi_{zz}=r^2A(\Phi)+B(\Phi),
$$

- A, B arbitrary functions.
	- $\bullet$  Find all point transformations that preserve GS but may change forms of  $A, B$ .

#### Method:

 $\bullet$  Treat functions  $A, B$  as additional dependent variables:

$$
r^* = r + a\xi^r(r, z, \Phi) + O(a^2),
$$
  
\n
$$
z^* = z + a\xi^z(r, z, \Phi) + O(a^2),
$$
  
\n
$$
\Phi^* = \Phi + a\eta^{\Phi}(r, z, \Phi) + O(a^2),
$$

$$
A^*(\Phi^*) = A(\Phi) + a\eta^A(A, B, \Phi) + O(a^2),
$$
  
\n
$$
B^*(\Phi^*) = B(\Phi) + a\eta^B(A, B, \Phi) + O(a^2).
$$

- Enforce correct dependence of  $\eta^A(\Phi)$ ,  $\eta^B(\Phi)$ . Implemented in GeM.
- Maple example

- <sup>1</sup> [GeM software: Main idea and program sequence](#page-2-0)
- <sup>2</sup> [Point and local symmetries](#page-8-0)
- **3** [Global form of the transformation group](#page-11-0)
- 4 [Symmetry reductions](#page-13-0)
- <sup>5</sup> [Point symmetries of linear PDEs](#page-17-0)
- <sup>6</sup> [Equivalence transformations of DEs](#page-21-0)

#### <sup>7</sup> [Conservation laws](#page-23-0)

#### **[Conclusions](#page-29-0)**

<span id="page-23-0"></span> $299$ 

メロメ メ御 メメ きょうぼき

# Conservation Laws: Brief Overview

Consider a general DE system

$$
R^{\sigma}[u] = R^{\sigma}(x, u, \partial u, \dots, \partial^k u) = 0, \quad \sigma = 1, \dots, N
$$

with variables  $x = (x^1, ..., x^n), u = u(x) = (u^1, ..., u^m).$ 

#### A local conservation law:

A divergence expression equal to zero on solutions:  $D_i\Phi^i[u]=0.$ [Fluxes/densities depend on local quantities.]

#### The Direct Construction Method (Anco, Bluman (1997, 2002ab)):

For arbitrary set of U's, seek local multipliers  $\Lambda_{\sigma}[U]$ , such that

 $\Lambda_{\sigma}[U]R^{\sigma}[U]\equiv D_i\Phi^i[U].$ 

Then on solutions  $U = u$ , one has a local conservation law

$$
D_i\Phi^i[u]\equiv \Lambda_\sigma[u]R^\sigma[u]=0.
$$

 $\Omega$ 

メロメ メ御 メメ きょうぼき

An Euler Operator (with respect to each variable  $\mathit{U}^{j})$ :

$$
E_{\mathit{U}i}=\frac{\partial}{\partial\mathit{U}i}-D_i\frac{\partial}{\partial\mathit{U}i}+\cdots+(-1)^sD_{i_1}\ldots D_{i_s}\frac{\partial}{\partial\mathit{U}i_{_1\ldots i_s}}+\cdots, \quad j=1,...,m.
$$

#### Theorem

The equations

$$
E_{\mathit{U}j}F(x,\mathit{U},\partial\mathit{U},\ldots)\equiv 0, \quad j=1,\ldots,m
$$

hold for arbitrary  $U(x)$  if and only if

$$
F(x, U, \partial U, \ldots) \equiv D_i \Psi^i(x, U, \partial U, \ldots)
$$

for some functions  $\Psi^{i}(x, U, \partial U, \ldots)$ ,  $i = 1, \ldots, n$ . [I.e., Euler Operators annihilates any divergence expression, and the converse also holds.]

 $\Omega$ 

K ロ ▶ K 御 ▶ K 경 ▶ K 경

Determining Equations for Multipliers:

$$
E_{\mathit{U}i}(\Lambda_{\sigma}(x,\mathit{U},\partial\mathit{U},\ldots,\partial^{\mathit{l}}\mathit{U})R^{\sigma}(x,\mathit{U},\partial\mathit{U},\ldots,\partial^{\mathit{k}}\mathit{U}))\equiv 0,j=1,\ldots,m,
$$
\n(1)

**•** Generate in Maple:

```
det_eqs:=gem_conslaw_det_eqs([x,t, U(x,t), diff(U(x,t),x),
diff(U(x,t),x,x), diff(U(x,t),x,x,x)]):
```
• Reduce the overdetermined system using rifsimp.

 $\Omega$ 

**K ロ ト K 倒 ト K 差 ト K** 

#### Example of use of the GeM package for Maple for the KdV.

**•** Solve determining equations:

```
multipliers_sol:=pdsolve(simplified_eqs[Solved]);
```
Obtain corresponding conservation law fluxes/densities:

gem\_get\_CL\_fluxes(multipliers\_sol, method=\*\*\*\*\*);

#### Methods for flux computation implemented in GeM:

- **Direct:** obtain fluxes from solving PDEs  $\Lambda_{\sigma}[U]R^{\sigma}[U] \equiv D_i\Phi^i[U]$ .
- **Homotopy** integral formulas.
- **Use of scaling or another local symmetry.**

 $\Omega$ 

**K ロ ト K 何 ト K ヨ ト K** 

# Example 1: KdV

$$
u_t + uu_x + u_{xxx} = 0, \quad u = u(x, t).
$$

# Example 2: Surfactant dynamics equations

u: velocity; Φ: level set function, c: surfactant concentration.

$$
\frac{\partial u^i}{\partial x^i} = 0,
$$
\n
$$
\Phi_t + \frac{\partial (u^i \Phi)}{\partial x^i} = 0,
$$
\n
$$
c_t + u^i \frac{\partial c}{\partial x^i} - c(\delta_{ij} - n_i n_j) \frac{\partial u^i}{\partial x^j} - \alpha(\delta_{ij} - n_i n_j) \frac{\partial}{\partial x^j} \left[ (\delta_{ij} - n_i n_k) \frac{\partial c}{\partial x^k} \right] = 0,
$$
\n
$$
\mathbf{n} = -\frac{\nabla \Phi}{\|\nabla \Phi\|}.
$$

 $298$ 

メロメ メ御 メメ きょうぼき

- [GeM software: Main idea and program sequence](#page-2-0)
- [Point and local symmetries](#page-8-0)
- [Global form of the transformation group](#page-11-0)
- [Symmetry reductions](#page-13-0)
- [Point symmetries of linear PDEs](#page-17-0)
- [Equivalence transformations of DEs](#page-21-0)
	- **[Conservation laws](#page-23-0)**

#### [Conclusions](#page-29-0)

<span id="page-29-0"></span>

メロメ メ御 メメ きょうぼき

# **Conclusions**

#### **Results**

- Symmetry-related computations can be automated using Maple:
	- Symbolic generation of determining equations.
	- Subsequent use of Rif and integrators.
- **•** Various other related routines are contained in GeM.
- User can access all structures that are computed, e.g.,
	- split and unsplit determining equations;
	- components of prolonged symmetry generators;
	- routines for symbolic differentiation, divergence, infinitesimal generator application, etc.
- **•** Software can handle rather complicated cases.

 $\Omega$ 

**K ロ ▶ K 何 ▶ K 手** 

# Conclusions

#### **Results**

- Symmetry-related computations can be automated using Maple:
	- Symbolic generation of determining equations.
	- Subsequent use of Rif and integrators.
- **•** Various other related routines are contained in GeM.
- User can access all structures that are computed, e.g.,
	- split and unsplit determining equations;
	- components of prolonged symmetry generators;
	- routines for symbolic differentiation, divergence, infinitesimal generator application, etc.
- **•** Software can handle rather complicated cases.

#### Future work:

- **•** Development of GeM: mostly application- and request-driven.
- A bullet-proof general procedure for conservation law fluxes?
- **Parallelization?**

 $\Omega$ 

**K ロ ト K 何 ト K ヨ ト K** 

# Some references

- 
- Bluman, G.W., Cheviakov, A.F., and Anco, S.C. (2010). Applications of Symmetry Methods to Partial Differential Equations. Springer: Applied Mathematical Sciences, Vol. 168.

#### 量 Anco, S.C. and Bluman, G.W. (1997).

Direct construction of conservation laws from field equations. Phys. Rev. Lett. 78, 2869–2873.

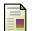

### Anco, S.C. and Bluman, G.W. (2002a,b).

Direct construction method for conservation laws of partial differential equations. Parts I, II. Eur. J. Appl. Math. 13, 545-566.

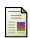

# Cheviakov, A.F. (2007).

GeM software package for computation of symmetries and conservation laws of differential equations. Comput. Phys. Commun. 176, 48-61.

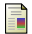

# Cheviakov, A.F. (2010).

Symbolic Computation of Local Symmetries of Nonlinear and Linear Partial and Ordinary Differential Equations. Math.Comput.Sci. 4, 203-222.

<span id="page-32-0"></span> $\Omega$ 

メロメ メ都 メメ ミメ メヨメ